## **Contents at a glance**

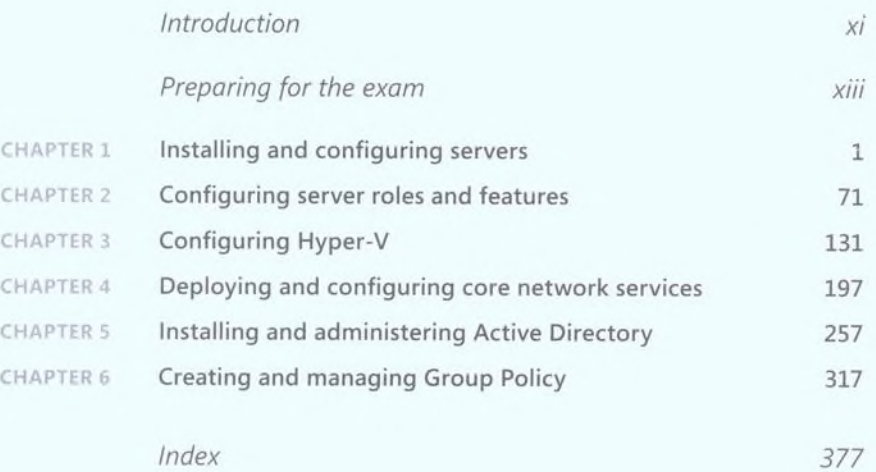

## **Contents**

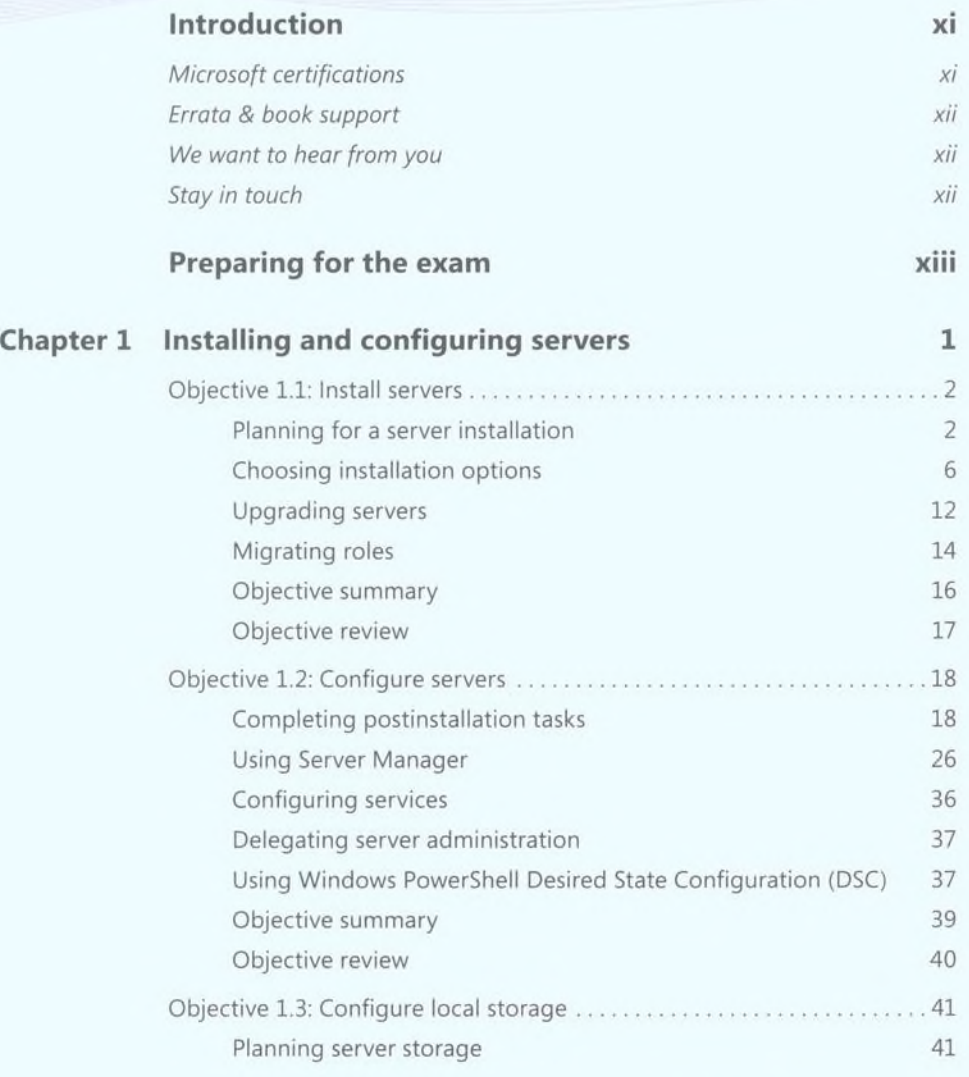

What do you think of this book? We want to hear from you!

Microsoft is interested in hearing your feedback so we can continually improve our books and learning resources for you. To participate in a brief online survey, please visit:

[www.microsoft.com/learning/booksurvey/](http://www.microsoft.com/learning/booksurvey/)

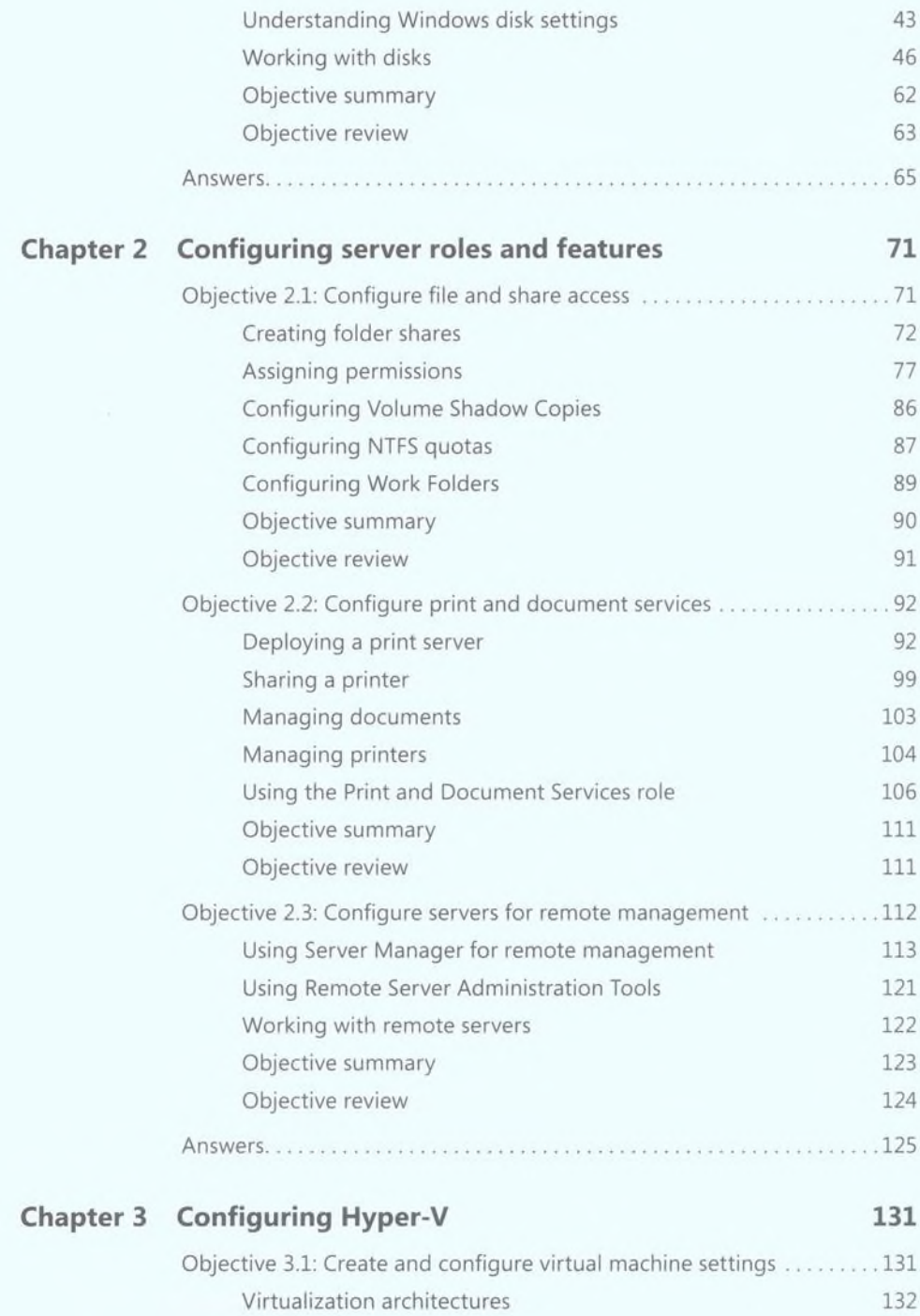

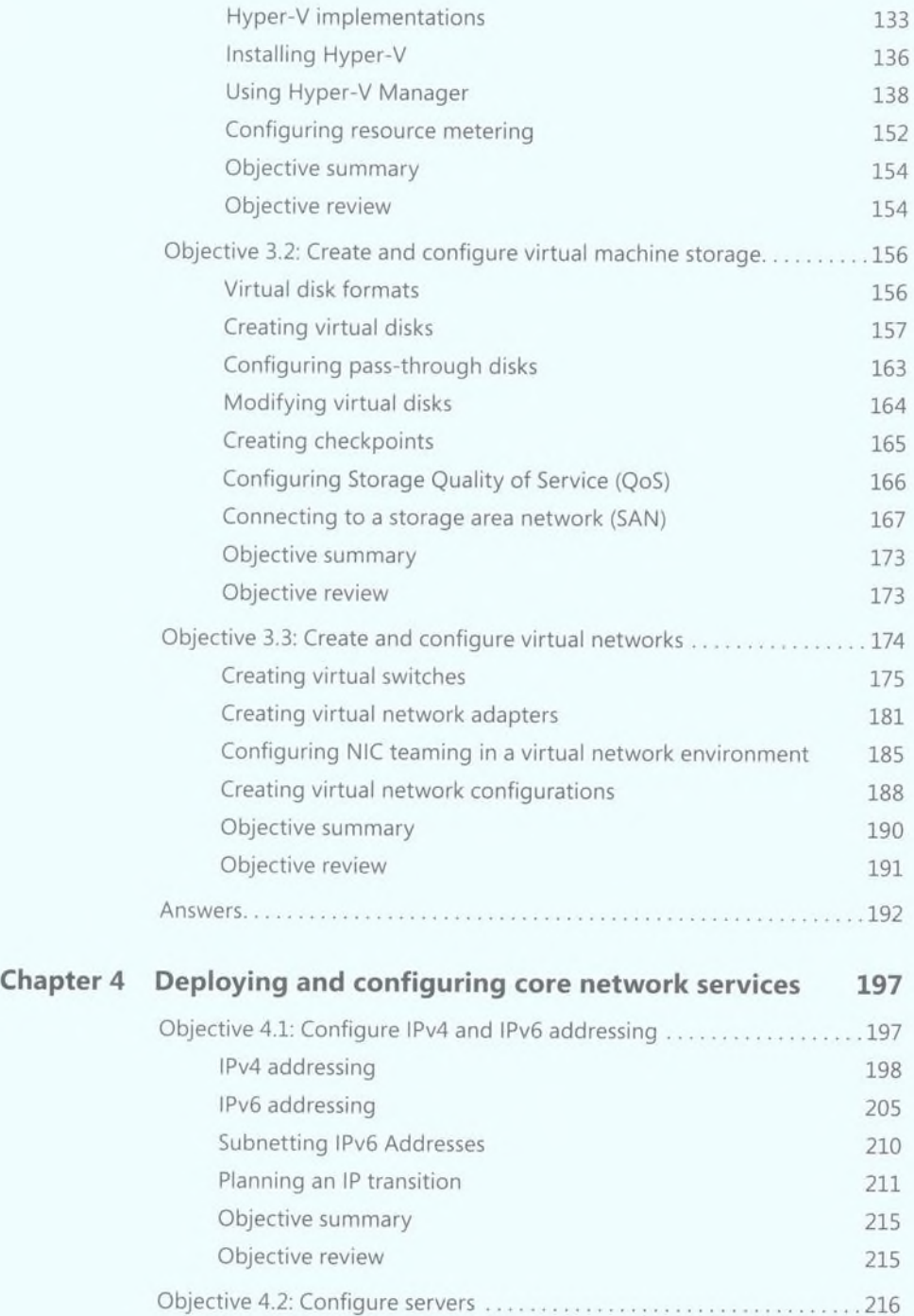

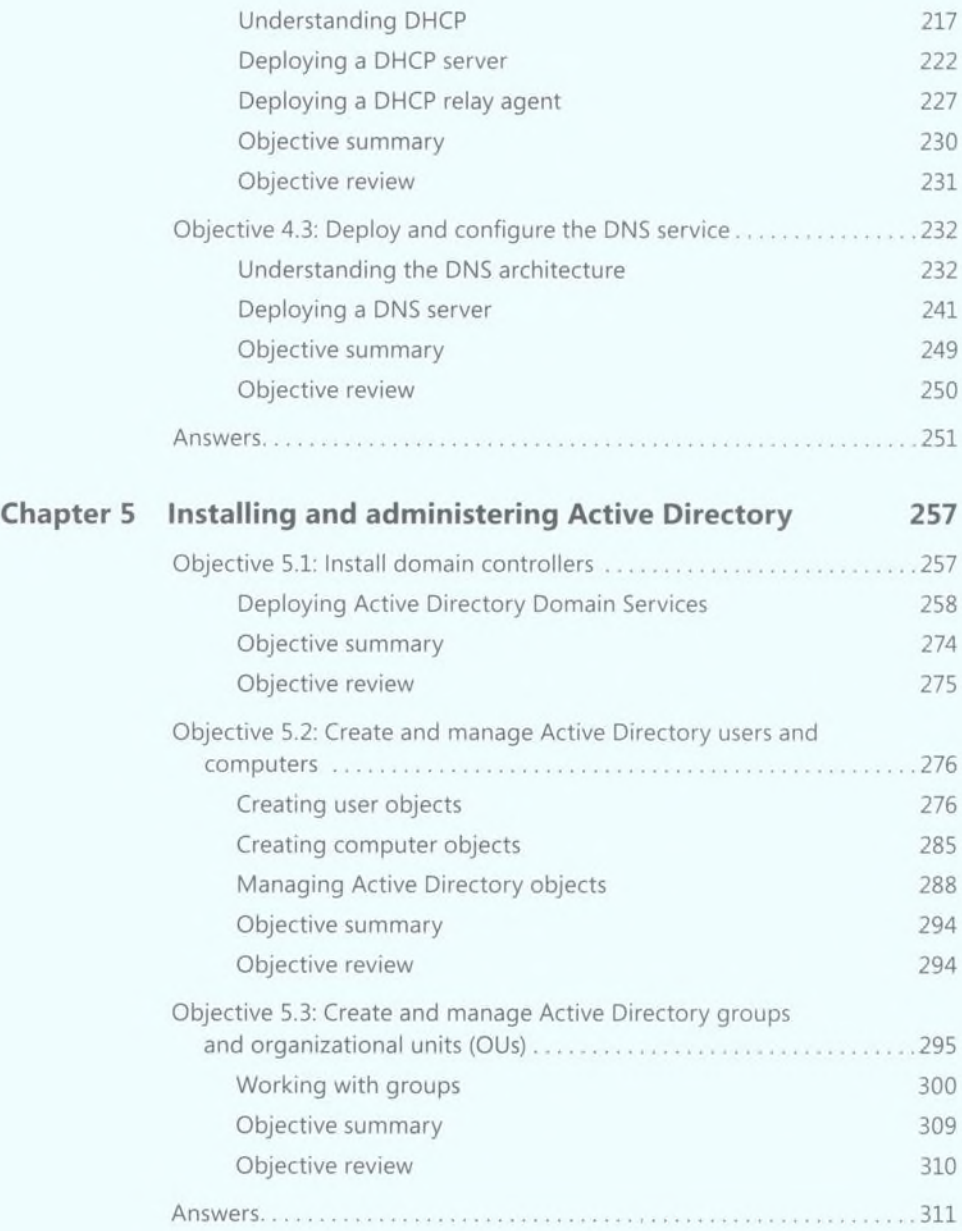

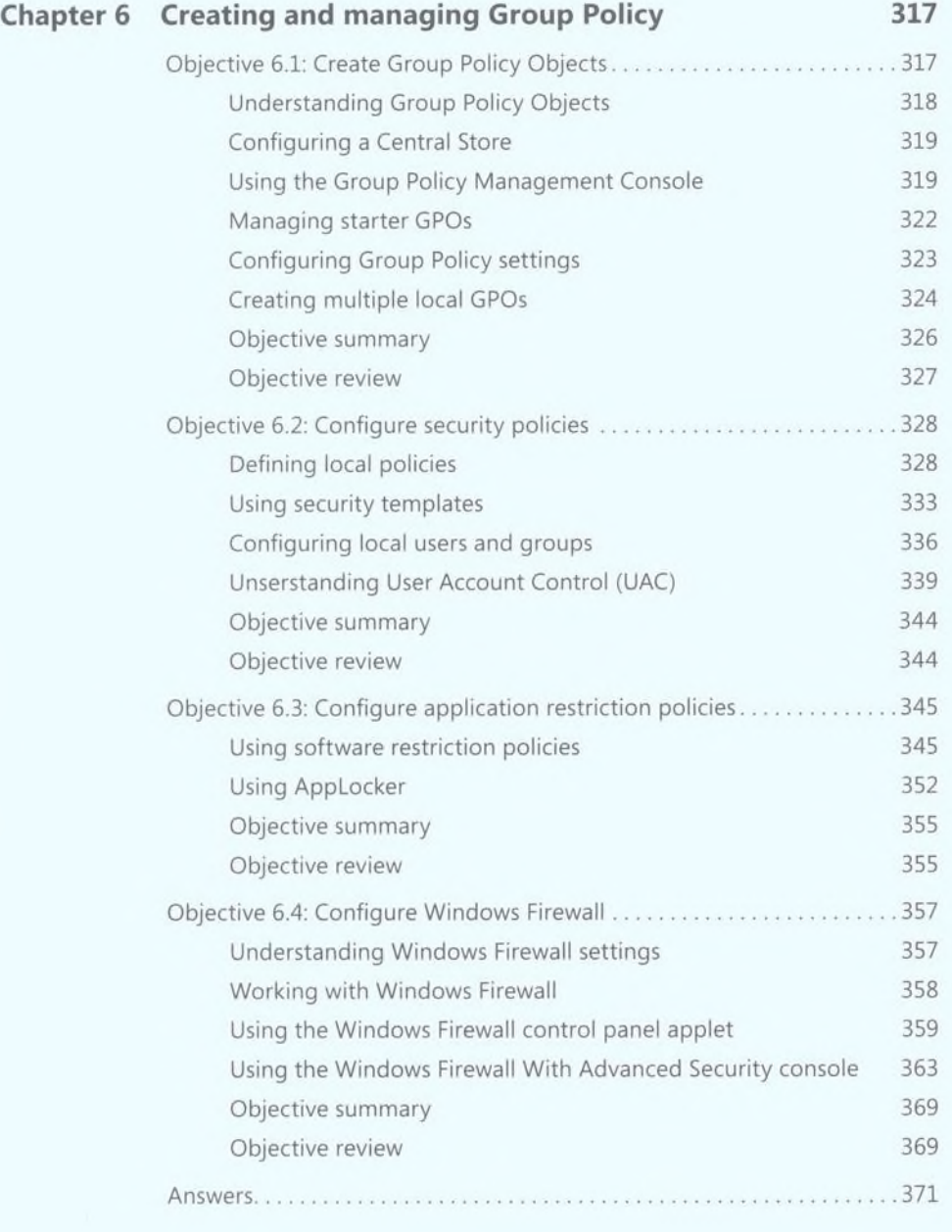